## **Perfect pitch Additional notes for teachers including possible solutions.**

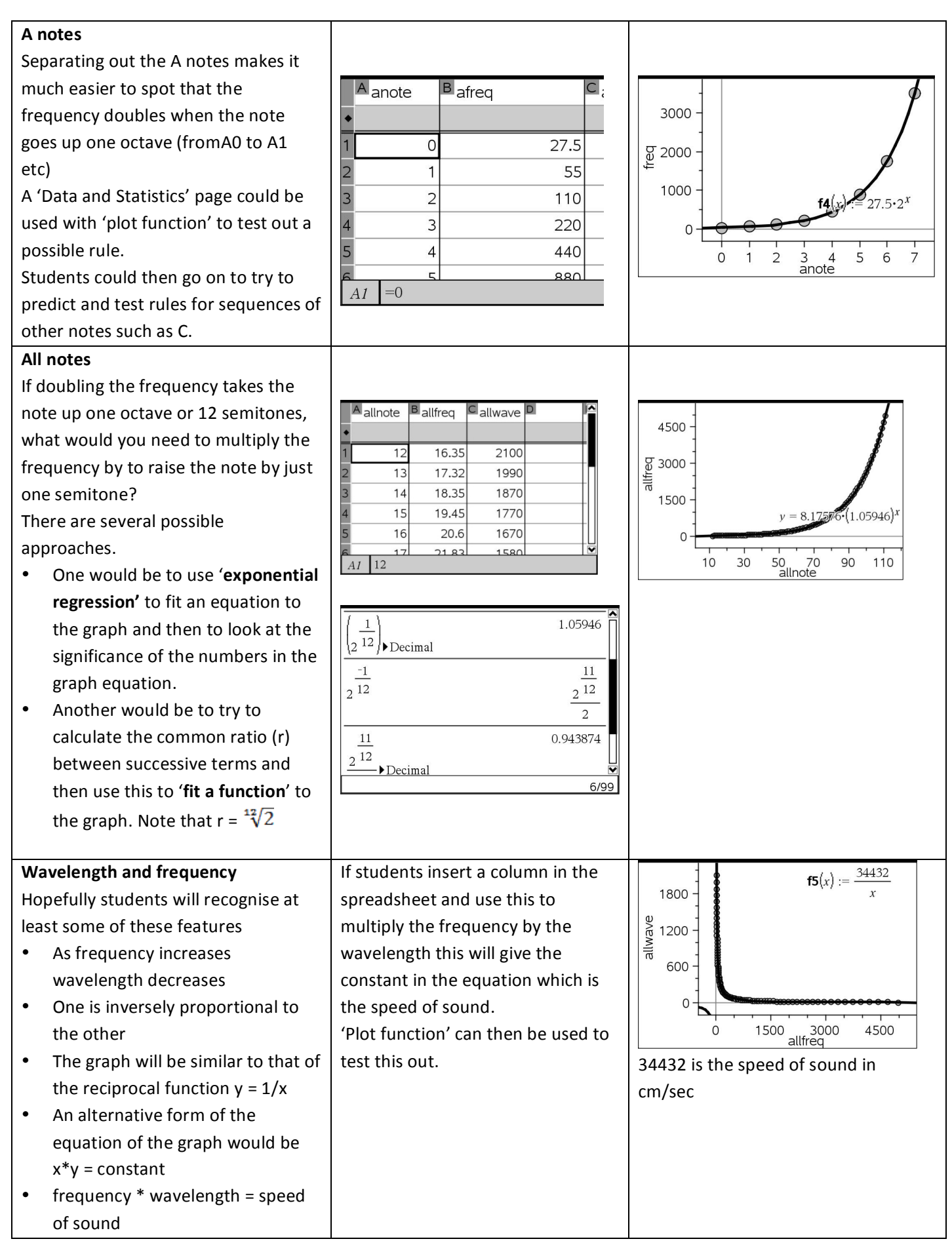

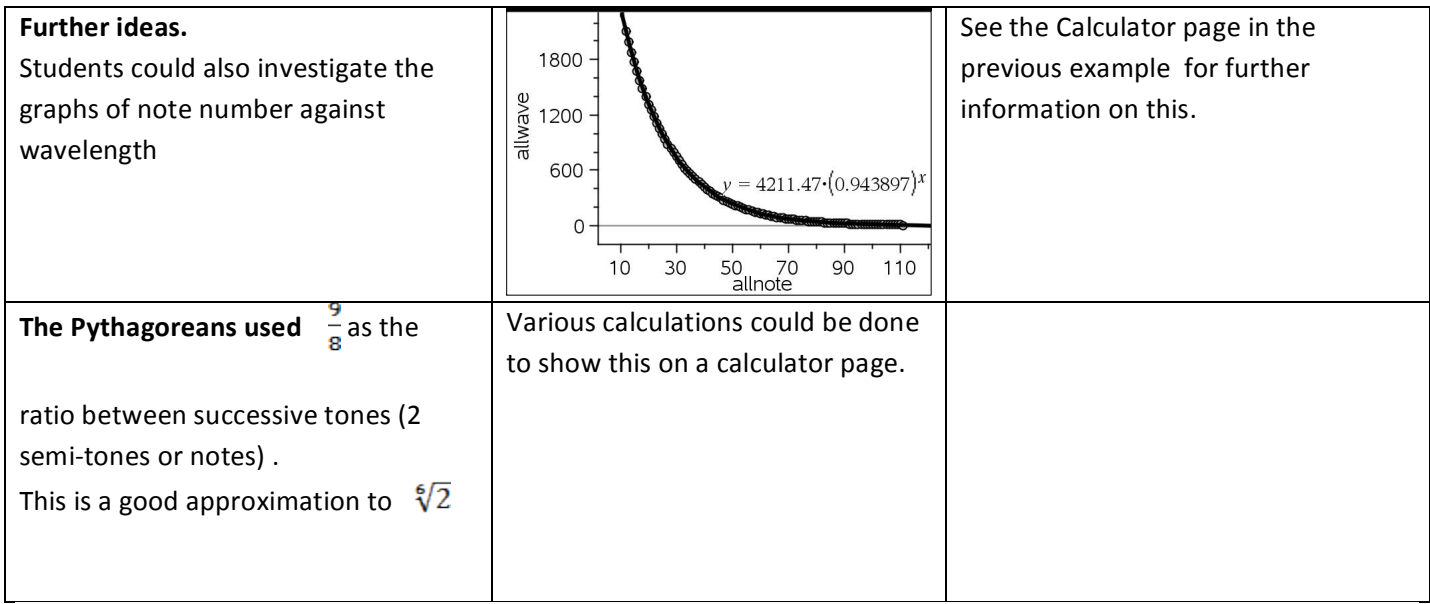

## **Further information from:-**

**http://www.phy.mtu.edu/~suits/notefreqs.html http://en.wikipedia.org/wiki/Equal\_temperament http://en.wikipedia.org/wiki/MIDI http://www.phy.mtu.edu/~suits/NoteFreqCalcs.html**